[Manual](http://thedoc2015.westpecos.com/goto.php?q=Manual Word Excel 2010 Mail Merge Labels Only One Page) Word Excel 2010 Mail Merge Labels Only One Page >[>>>CLICK](http://thedoc2015.westpecos.com/goto.php?q=Manual Word Excel 2010 Mail Merge Labels Only One Page) HERE<<<

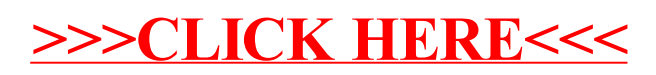